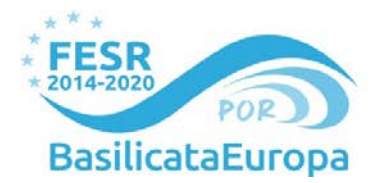

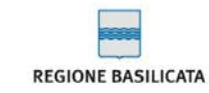

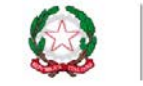

#### **Unione Europea** Fondo Europeo di Sviluppo Regionale

## **ASSE I – RICERCA, INNOVAZONE E SVILUPPO TECNOLOGICO del PO FESR 2014- 2020- Azione 1B.1.2.2**

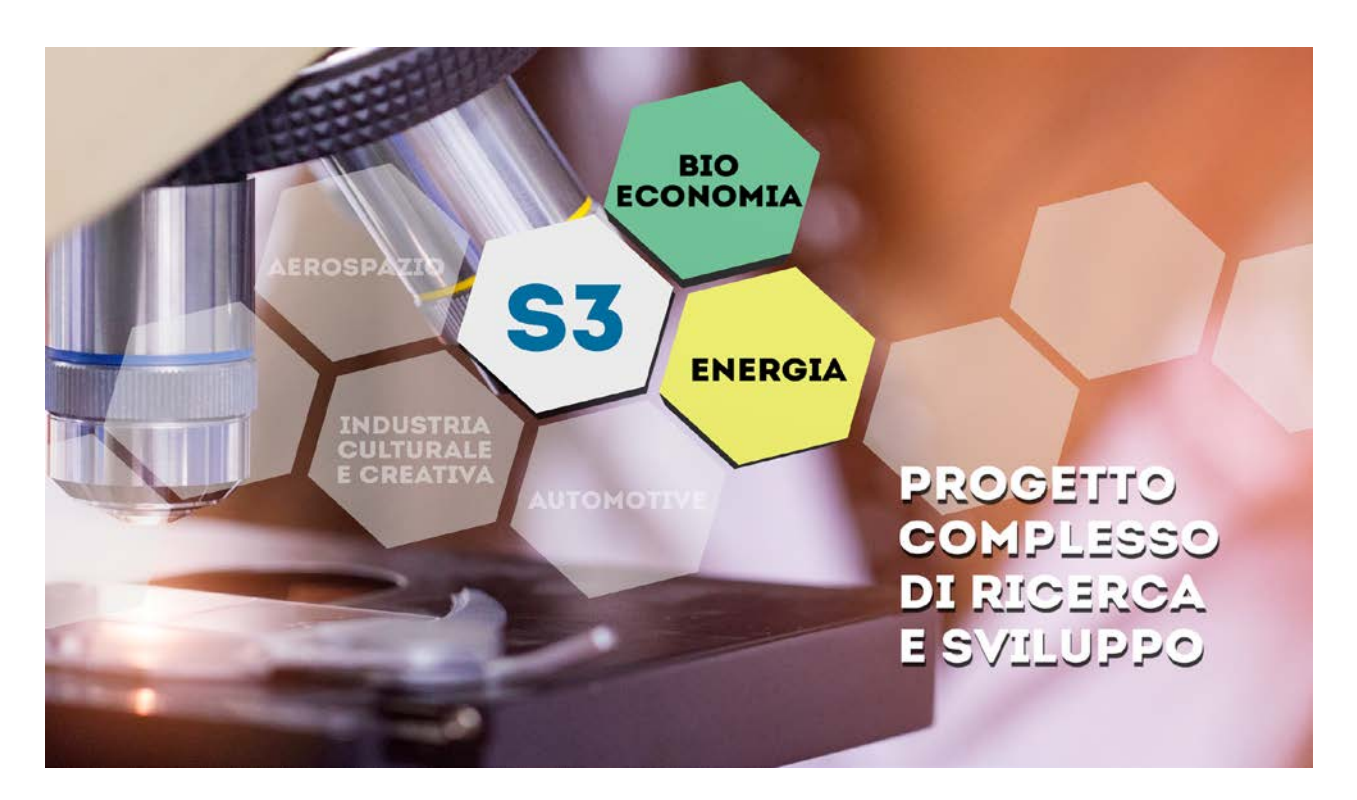

# **ALLEGATO 4-** PIANO DEI COSTI -**PROGETTO DI RICERCA IN FORMATO EXCEL**

# AVVISO PUBBLICO

# **PROGETTI COMPLESSI DI RICERCA E SVILUPPO AREE TEMATICHE "ENERGIA" E "BIOECONOMIA" "CORES"**

**Regione Basilicata** Dipartimento Politiche di Sviluppo, Lavoro, Formazione e Ricerca

*web:* **www.europa.basilicata.it** *| twitter:* **@BasilicataEU** *Via Vincenzo Verrastro, 8 - 85100 Potenza*

### **PIANO DEI COSTI PREVISTI - SOGGETTO COMPONENTE** *(indicare denominazione soggetto)*

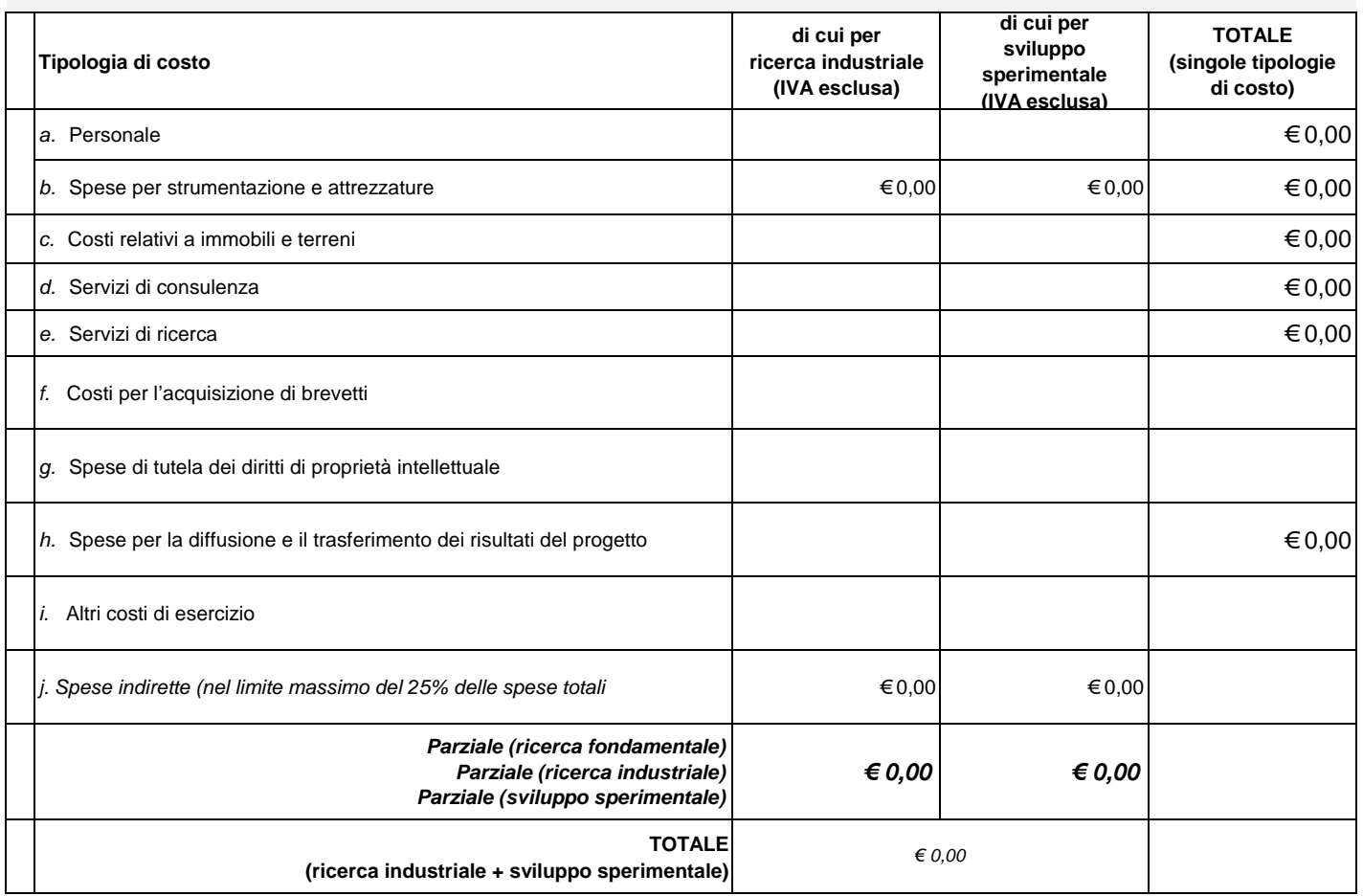

#### **NOTE**

Tutti i costi sono da inserire IVA esclusa.

Attenzione: potranno essere rendicontati costi sostenuti SOLO a partire dalla data di inoltro della candidatura telematica

## **a. PERSONALE (RIFERIMENTO TABELLA COSTI ORARI STANDARD DI CUI ALLEGATO 8 ALL'AVVISO PUBBLICO**

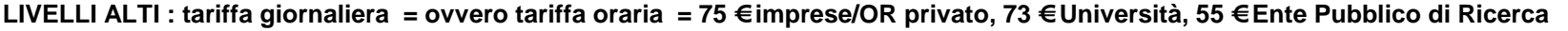

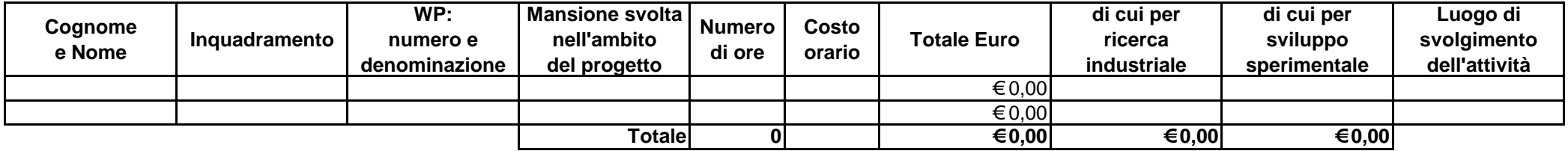

**LIVELLI MEDI : tariffa giornaliera = ovvero tariffa oraria = 43 € imprese/OR privato, 48 € Università, 33 € Ente Pubblico di Ricerca**

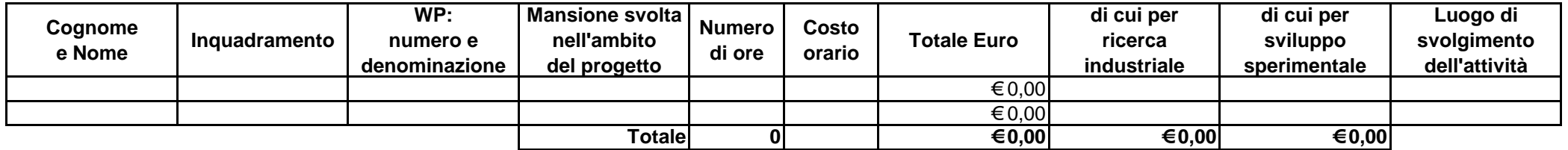

**LIVELLI BASSI : tariffa giornaliera = ovvero tariffa oraria = 27 € imprese/OR privato, 31 € Università, 29 € Ente Pubblico di Ricerca**

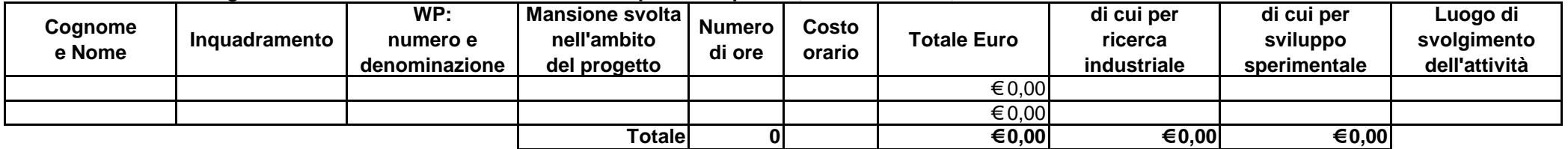

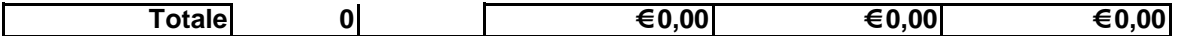

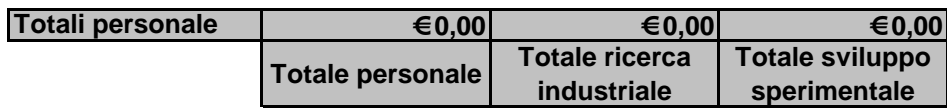

**NOTE**

Attenzione: possono essere inserite solo ore intere.

WP: inserire il numero e la denominazione del/dei WP di riferimento come da "Domanda di agevolazione per progetti di ricerca fondamentale, ricerca industriale, sviluppo sperimentale", sezione "Relazione tecnica ed economica", punto "Descrizione".

Attenzione: ove non sia già stato definito il collaboratore (nome e cognome ), si deve inserire la dicitura N.N.

Attenzione: in fase di rendicontazione, ove dovessero essere state necessarie sostituzioni di personale per motivi quali malattia, dimissioni, maternità, ecc., l'impresa potrà sostituire il personale indicato con altro personale con le medesime competenze (e quindi rientrante nella medesima fascia), ma dovrà produrre un documento indicante la sostituzione e i motivi di essa.

#### **B. SPESE PER ATTREZZATURE, STRUMENTI, MACCHINARI**

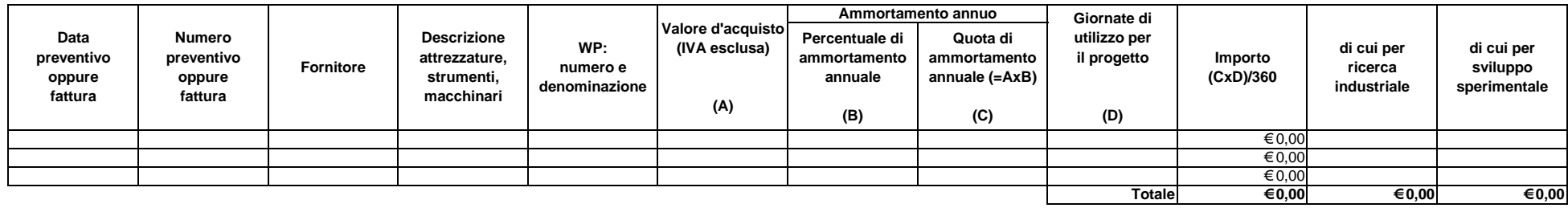

### **C. COSTI IMMOBILI E TERRENI**

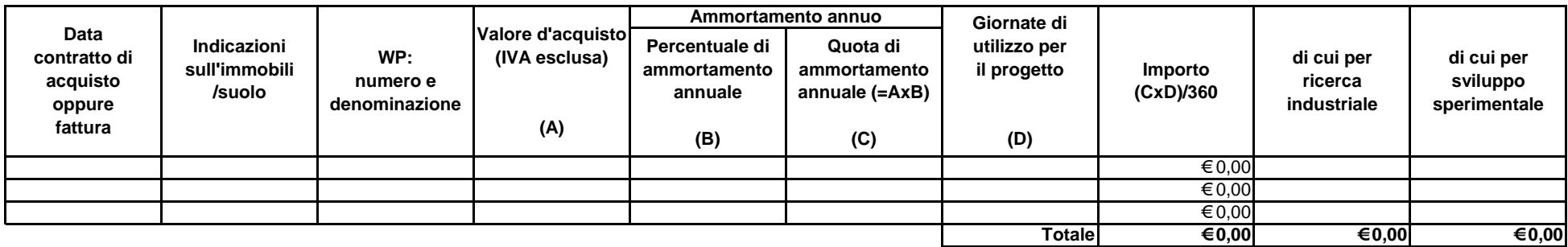

#### **NOTE**

Identificare il costo di acquisto nonché il periodo di ammortamento previsto.

WP: inserire il numero e la denominazione del/dei WP di riferimento "per progetti di ricerca industriale e sviluppo sperimentale"

#### Allegare copia della

In fase di rendicontazione dovrà essere presentato il contratto di acquisto per la verificare il calcolo della quota di ammortamento dichiarata per quel determinato periodo (solo per i beni non ancora totalmente ammortizzati).

Si potranno accettare i contratti di acquisto che riportano data antecedente alla domanda, in quanto si finanzia solo l'utilizzo e non l'acquisto del bene.

**ESEMPIO**

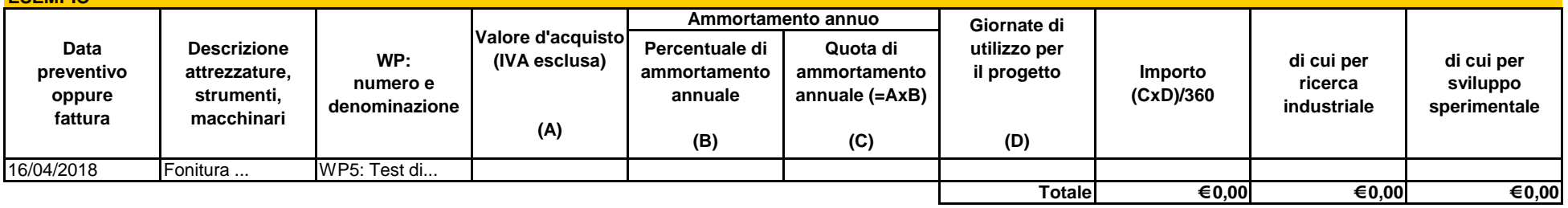

## **d. SERVIZI DI CONSULENZA**

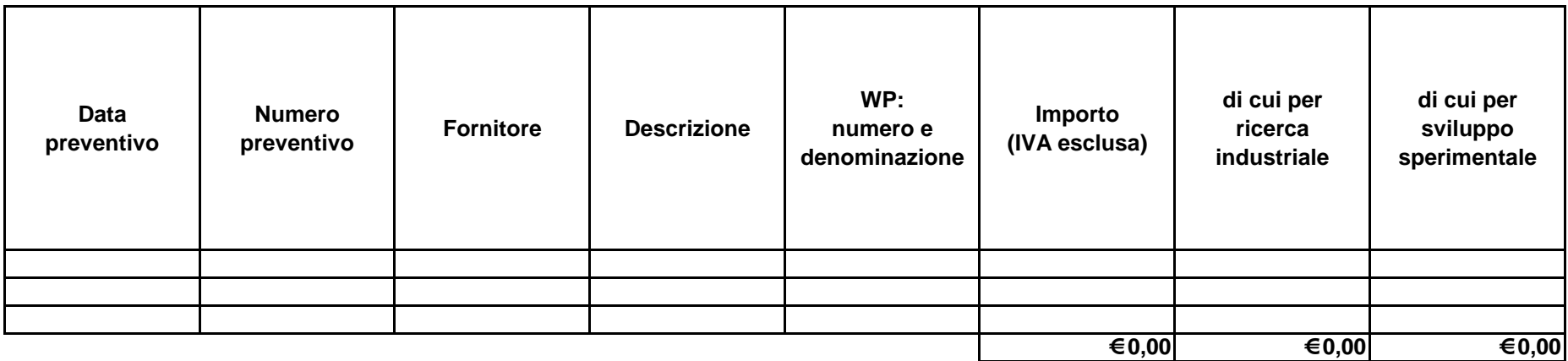

Allegare copia dei preventivi , accordi, contratti (ove già disponibili)

#### **NOTE**

Descrizione: descrivere il tipo di consulenza e/o dei servizi equivalenti utilizzati esclusivamente per la realizzazione del progetto.

## **e. SERVIZI DI RICERCA**

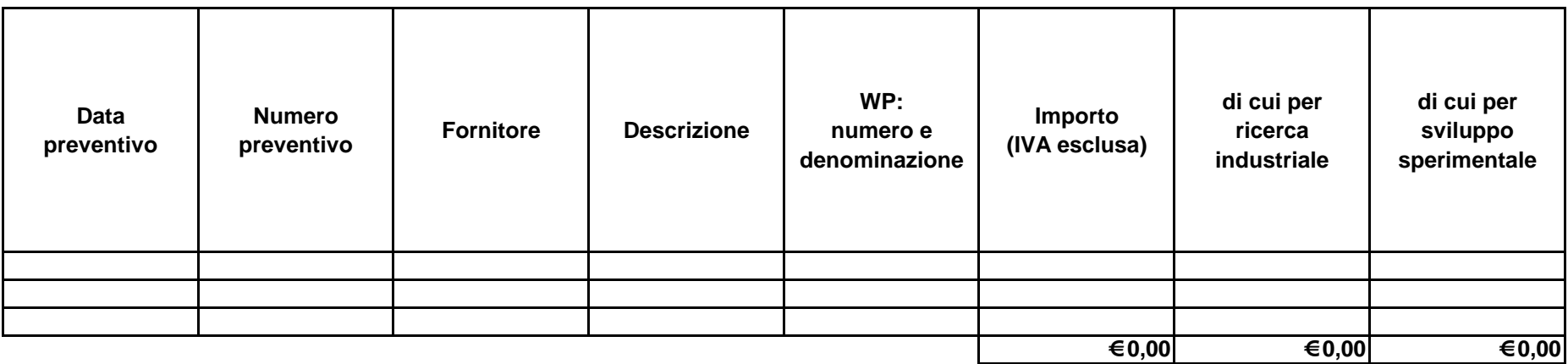

Allegare copia dei preventivi , accordi, contratti

#### **NOTE**

Descrizione: descrivere il tipo di servizio di ricerca utilizzati esclusivamente per la realizzazione del progetto.

## **f. ACQUISTO BREVETTO**

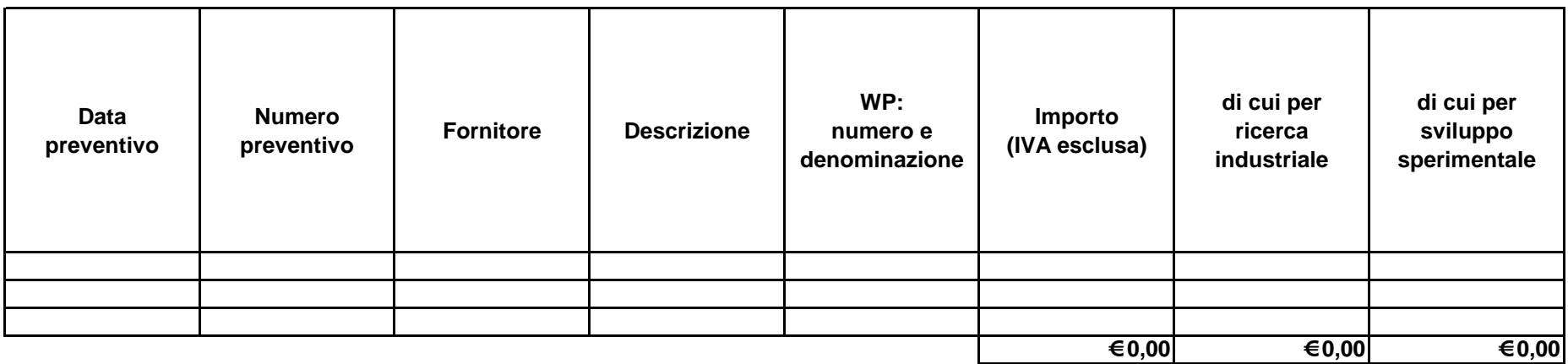

Allegare copia dei preventivi , accordi, contratti

### **NOTE**

Descrizione: descrivere il brevetto e l'utilizzo

## **g. SPESE TUTELA DIRITTI DI PROPRIETA' INDUSTRIALE**

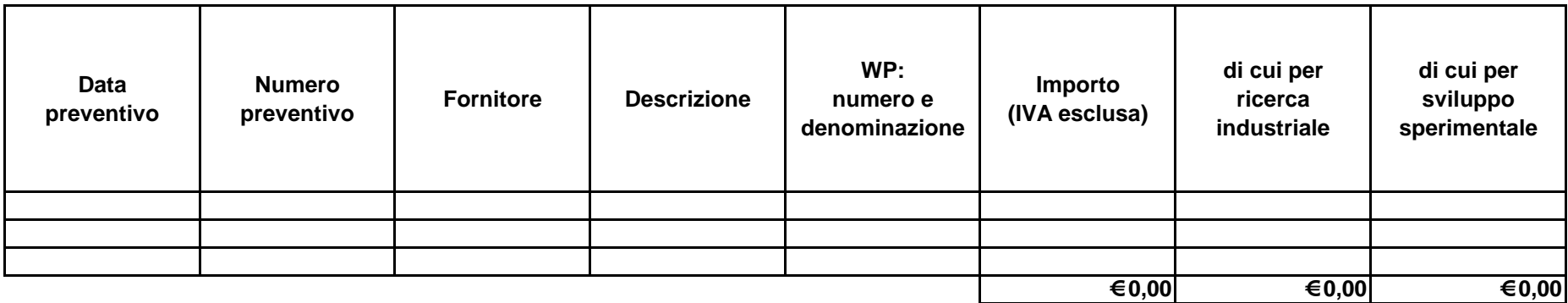

Allegare copia dei preventivi , accordi, contratti (ove già disponibili)

#### **NOTE**

Descrizione: descrivere la tipologia di diritto per la realizzazione del progetto.

## **h. SPESE PER LA DIFFUSIONE DEI RISULTATI DEL PROGETTO**

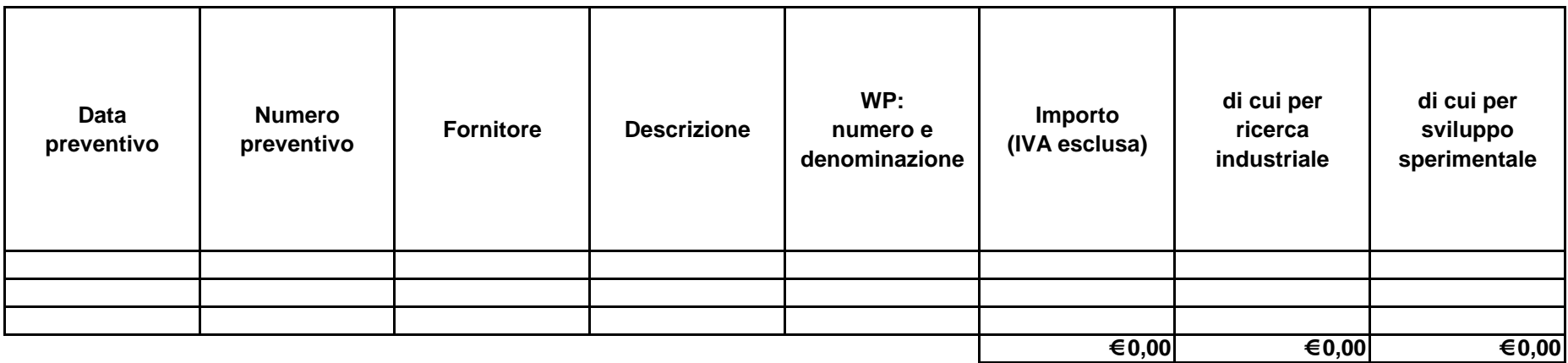

Allegare copia dei preventivi , accordi, contratti (ove già disponibili)

#### **NOTE**

Descrizione: descrivere i servizi e le attività di promozione per il trasferimento dei risultati del progetto

## **i. ALTRI COSTI DI ESERCIZIO**

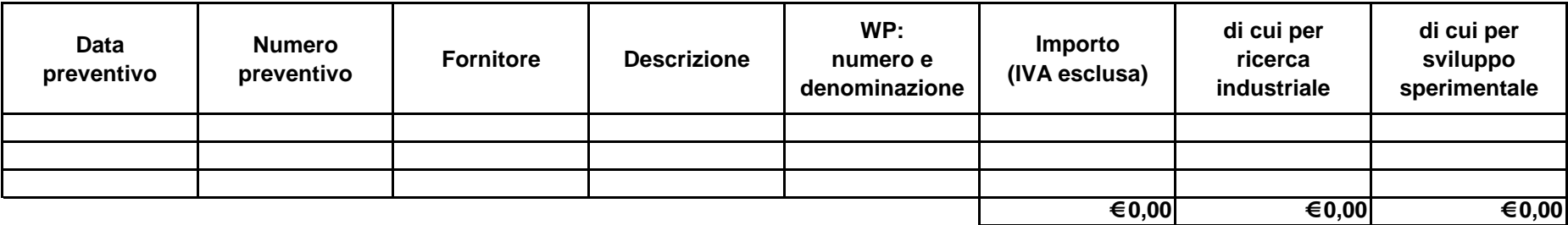

Allegare copia dei preventivi , accordi, contratti (ove già disponibili)

### **NOTE**

Descrizione: descrivere i costi per esempio materiali, materie prime, magazzino, altro